# Ace Editor cheat sheet

## Line operations

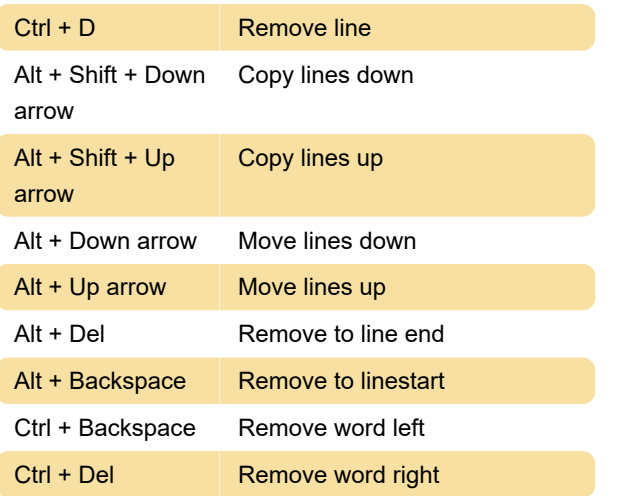

#### **Selection**

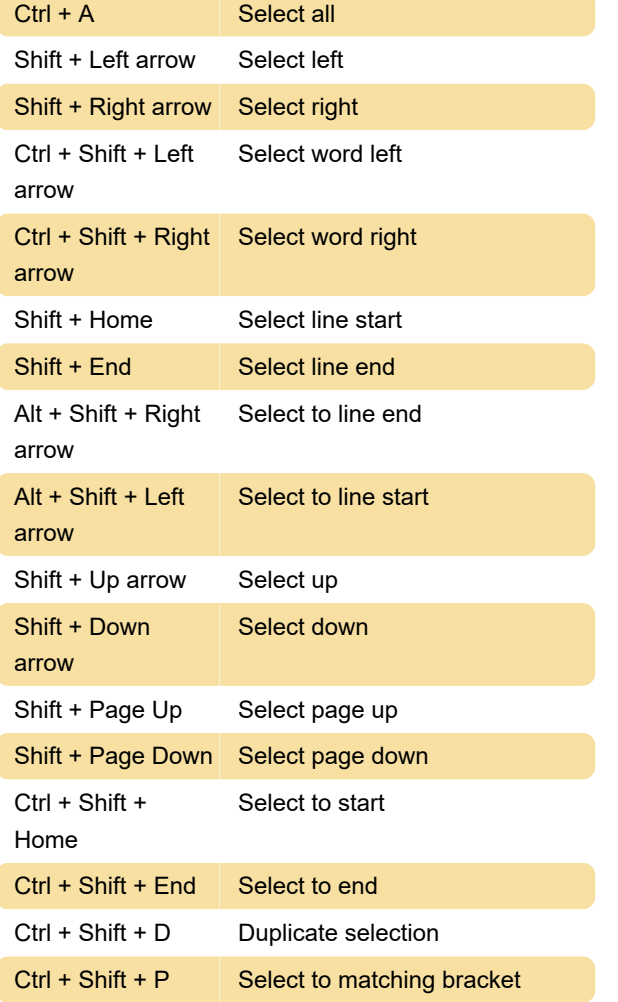

#### **Multicursor**

Ctrl + Alt + Up arrow

Add multi-cursor above

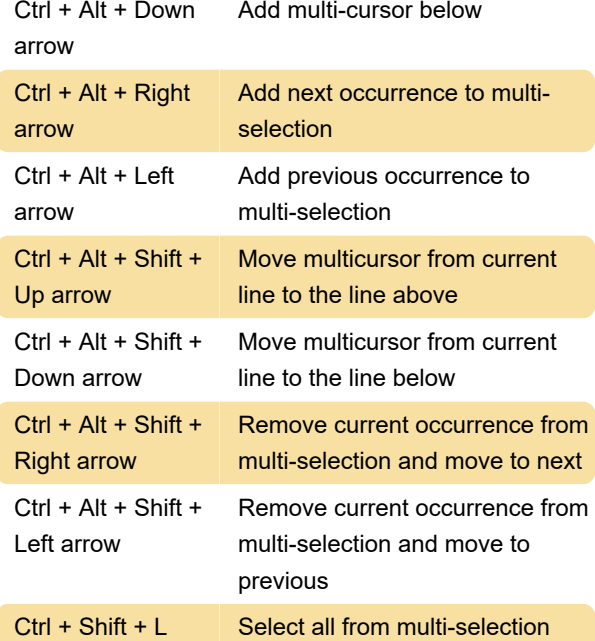

#### Go to

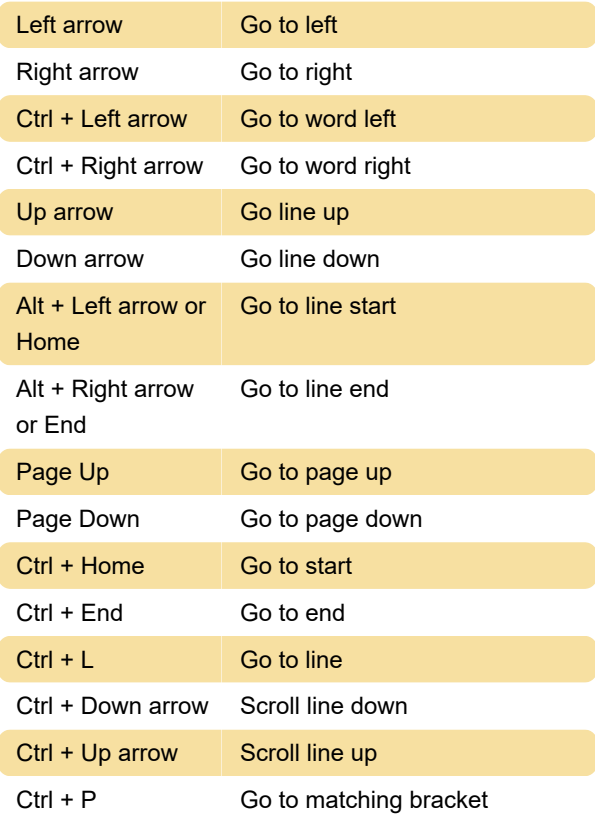

## Find / replace

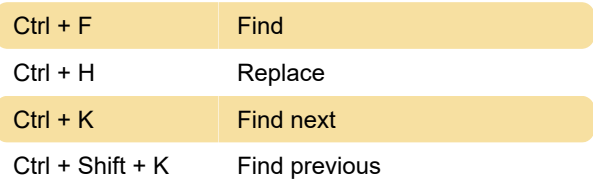

# Folding

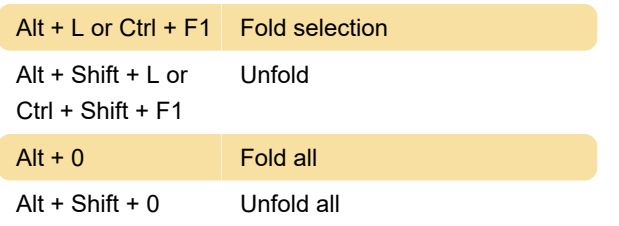

#### **Other**

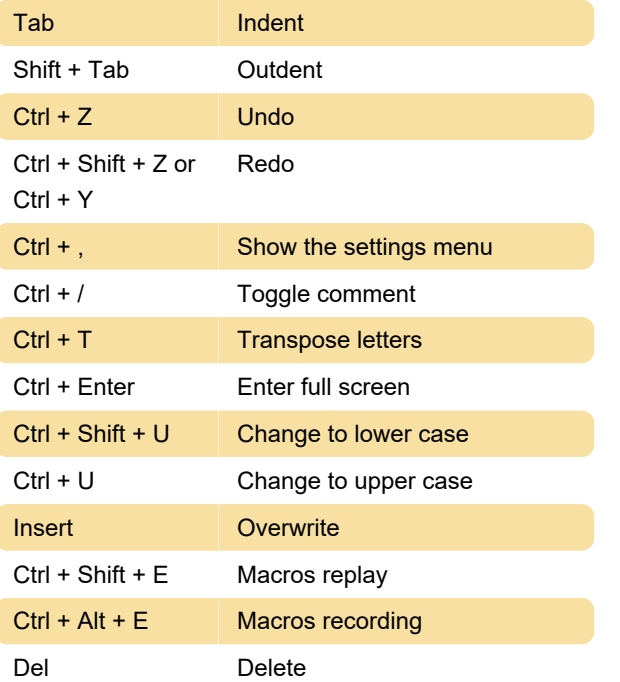

Last modification: 11/11/2019 8:10:33 PM

More information: [defkey.com/ace-editor-shortcuts](https://defkey.com/ace-editor-shortcuts)

[Customize this PDF...](https://defkey.com/ace-editor-shortcuts?pdfOptions=true)